# *Computer Problems 5 and 6*

**2-D and 3-D nonlinear quasi-compressible flow**

**Description:** Program 5 ("P5") is 2-D. Program 6 ("P6") is fully 3-D. **Due**: Program 5 is due Tuesday April 16. Pgm 6 is due during finals week. *Equations for program 6 (3-D) follow. For program 5, ignore/omit all v terms and y-derivatives.*

#### **A. Equations**

Program 6 has 5 unknowns: horizontal flow components  $(u$  and  $v$ , m  $s<sup>1</sup>$ ), vertical flow  $(w, m s<sup>1</sup>)$ , potential temperature  $(\theta, \text{deg. K})$ , and perturbation pressure  $(p', Pa)$ . The *base-state* time-invariant density ( $\bar{\rho}$ , g kg<sup>1</sup>) and temperature ( $\theta$ ) are functions of height only. The quasi-compressible set has "pseudo" sound waves traveling at speed  $c_s$ ; the pressure approaches an anelastic solution (Droegemeier and Wilhelmson 1987, *J. Atmos. Sci.*, p. 1187). The <u>continuous</u> form with advection, diffusion, pressure, & buoyancy: €

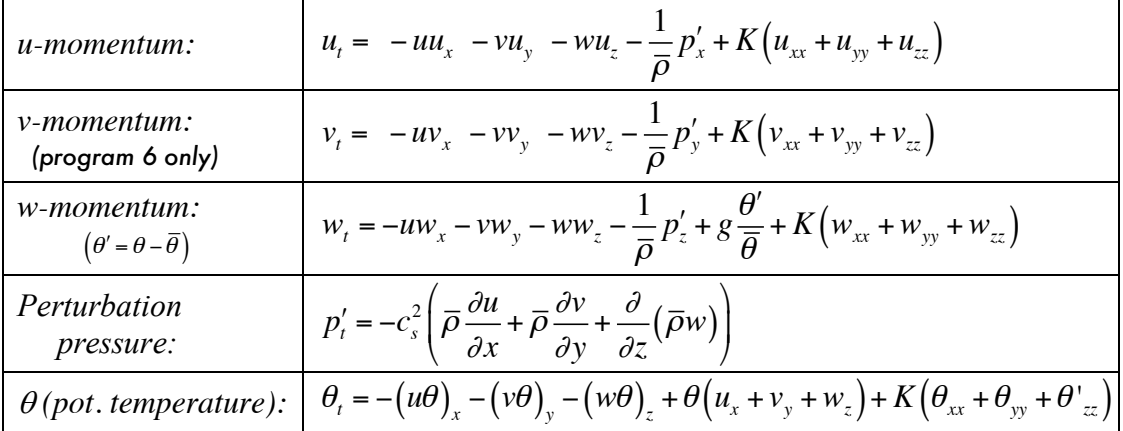

The <u>discrete</u> equations use *forward* time differencing for  $\theta$ , and *centered* for u, v, w, p:

$$
u: \delta_{2t}u = -(\overline{u}^{x}\delta_{x}u)_{(n)}^{x} - (\overline{v}^{x}\delta_{y}u)_{(n)}^{y} - (\overline{w}^{x}\delta_{z}u)_{(n)}^{z} - \frac{1}{\overline{\rho}}\delta_{x}p_{(n-1)}^{\prime} + K_{m}(\delta_{xx}u + \delta_{yy}u + \delta_{zz}u)_{(n-1)}
$$
\n
$$
v: \delta_{2t}v = -(\overline{u}^{y}\delta_{x}v)_{(n)}^{x} - (\overline{v}^{y}\delta_{y}v)_{(n)}^{y} - (\overline{w}^{y}\delta_{z}v)_{(n)}^{z} - \frac{1}{\overline{\rho}}\delta_{y}p_{(n-1)}^{\prime} + K_{m}(\delta_{xx}v + \delta_{yy}v + \delta_{zz}v)_{(n-1)}
$$
\n
$$
w: \delta_{2t}w = -(\overline{u}^{x}\delta_{x}w)_{(n)}^{x} - (\overline{v}^{x}\delta_{y}w)_{(n)}^{y} - (\overline{w}^{x}\delta_{z}w)_{(n)}^{z} - \frac{1}{(\overline{\rho})^{z}}\delta_{z}p_{(n-1)}^{\prime} + g(\overline{\frac{\theta}{\theta}})^{z}
$$
\n
$$
(Note \theta' = \theta - \overline{\theta}) + K_{m}(\delta_{xx}w + \delta_{yy}w + \delta_{zz}w)_{(n-1)}
$$
\n
$$
p': \delta_{2t}p' = -c_{s}^{2}[\overline{\rho}\delta_{x}u_{(n+1)} + \overline{\rho}\delta_{y}v_{(n+1)} + \delta_{z}(\overline{\overline{\rho}})^{z}w_{(n+1)}]\right\} \quad (c. \text{ is the fixed sound speed})
$$
\n
$$
\text{PS: PL advection, plus 2-D diffusion. } \text{PG: Strang splitting + 3-D diffusion: }
$$
\n
$$
\delta_{z} \left[F_{x}(\frac{\Delta t}{2})\right] \left[F_{y}(\frac{\Delta t}{2})\right] \left[F_{z}(\Delta t)\right] \left[F_{y}(\frac{\Delta t}{2})\right] \left[F_{x}(\frac{\Delta t}{2})\right] + K_{\theta}(\delta_{xx}\theta + \delta_{yy}\theta + \delta_{zz}\theta)_{(n)}
$$

*Computer problems 5 and 6 page 1 Spring 2019 - Jewett*

*u, v, w* advection follow the (unsplit) "box method," not to be confused with the implicit scheme of the same name. Pressure and diffusion terms are lagged (at time  $n-1$ ).  $\theta$  is advected with Lax-Wendroff or piecewise linear methods. *Note:* time levels, averaging!

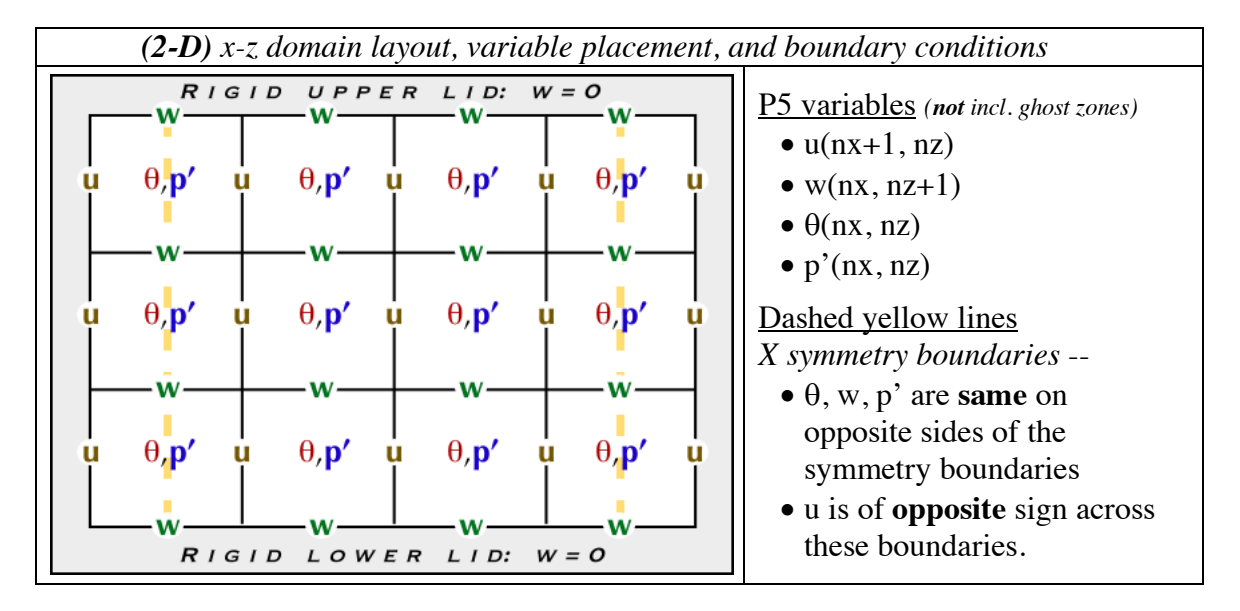

#### **B. Grid layout and boundary conditions**

- Dimensions:
	- o Use ∆x=∆z; grid spacing, dimensions to be announced.
		- We will do *test cases* at coarse resolution, e.g. 200m or larger.
	- o physical dimensions are **no longer** from  $(-.5,-.5)$  to  $(+.5,+.5)$
	- o x coordinates (for q, p') = ∆x/2+∆x(i-1), i=1…nx *(Fortran)*
	- o bottom-left corner <sup>q</sup>*, p'* are at (x=*∆x/2*, z=*∆z/2)*
	- $\circ$  w (at k=1 in Fortran, k=K1 in C) is at z=0
	- o u (at i=1 in Fortran, i=I1 in C) is at  $x=0$
- Top, bottom boundaries:
	- o free slip (no drag on *u*); rigid lids (w=0 at k=1 and k=nz+1 *in Fortran*)
	- o 0-gradient for all variables; any variable  $\xi(k=0) = \xi(k=1, Fortran)$ , etc.
- Lateral (x) boundaries: symmetry boundaries shown with dashed yellow lines
	- o  $u(1) = -u(2)$   $u(nx+1) = -u(nx)$  *(Fortran indices here)*
	- $\theta(0) = \theta(2)$   $\theta(nx+1) = \theta(nx-1)$  (same for w,p')
- Lateral (y) boundaries: *(program 6, only)*
	- o Y boundaries are *periodic*. Consider the periodic boundary to sit at the V wind locations for  $j=1$  and  $j=ny+1$ .
	- o You will only integrate V from 1:ny *(Fortran indices)*; the value of V at (ny+1) will always be set equal to V at  $j=1$ .
	- o Other variables are periodic in Y as  $\xi(ny+1) = \xi(1)$ , etc.

#### **C. Initial conditions (base state)**

- **First you must define the** *base state vertical profiles* **for density**  $\bar{\rho}$  **and base**state potential temperature  $\theta$ . You only save  $\bar{\rho}$  for later use; other variables  $(z, P, T)$  are used only to calculate  $\bar{\rho}$ . There is no need to save T(z) and P(z).
- The first vertical velocity level, w at *Fortran* k=1, is at z=0 consistent with our *C-grid* staggering.
- **In the expressions below,** *z* **refers to the height at a**  $\theta$  **and**  $p'$  **level. The notation** given is for Fortran.

$$
z(k) = \frac{\Delta z}{2} + \Delta z(k-1)
$$
  
\n
$$
\overline{T}(z) = 300.0 - \frac{g}{c_p}
$$
  
\n
$$
\overline{P}(z) = P_0 \left(\frac{\overline{T}}{\overline{\theta}}\right)^{c_p/R_d}
$$
  
\nwhere  
\n
$$
\overline{p}(z) = \frac{1004 \text{ J kg}^{-1} \text{K}^{-1}}{R_d = 287 \text{ J kg}^{-1} \text{K}^{-1}} = \text{specific heat at constant pressure}
$$
  
\n
$$
\overline{p}(z) = \frac{\overline{P}}{R_d \overline{T}}
$$
  
\n
$$
p_0 = 10^5 \text{ Pa} = \text{standard pressure at sea level}
$$
  
\n
$$
\overline{p} = \text{density } (kg \, m^{-3}) \text{ at } \theta, \mu, \text{p' levels}
$$

Check your initial state with this data for ∆z=100m, at *(Fortran)* **k=11**, z=1050m:

- $\blacksquare$  P=88540 Pa
- $T=289.74 \text{ K}$
- $\rho_u$  level = 1.065 g kg<sup>-1</sup>,  $\rho_w$  level = 1.069 g kg<sup>-1</sup>.
- Note you compute  $\rho$ <sub>*u level*</sub> as above, and average in height to get  $\rho$ <sub>*w level*; this</sub> is why  $\rho_{w\text{ level}}$  is written as  $\overline{(\overline{\rho})}^z$  on page 1.
- $\bullet$  *p<sub>w level</sub>* at k=1 can have any value; it is only used where multiplied by w, and  $W_{ground} = 0$ .

# **D. Initial conditions (perturbation potential temperature and u, w)** €

*Program 5:* The solution evolves from an initial state with *zero* mean flow U(z) and *constant* potential temperature  $(\theta)$ . We begin with temperature perturbations: where  $\theta'$  is warm (cool) the air will rise (sink). The initial u, w, and p' are zero. For  $\theta$ , use:

$$
\theta_{i,k} = \overline{\theta} + \sum_{m=1}^{2} \left[ \Delta \theta'_{m} \frac{\cos(r_{m}\pi) + 1}{2} \text{ if } r_{m} \le 1, \text{ else } 0 \right], r_{m} = \sqrt{\left(\frac{x_{i} - x_{0}(m)}{xradius}\right)^{2} + \left(\frac{z_{k} - z_{0}(m)}{zradius}\right)^{2}}
$$

so  $\theta(i,k)$  at time t=0 equals the base state (constant)  $\bar{\theta}$  plus any perturbation  $\Delta\theta'(m)$ , for up to **two** initial temperature perturbations *m=1,2*.

Structure your IC code for setting up  $\theta$  like that given below. The example code is for program 6, in 3-D; *simplify appropriately* for program 5: €

| Fortran                     | $c$ requires $math.h>$                      |
|-----------------------------|---------------------------------------------|
| do $k = 1, nz$              | for $(i=I1; i<=I2; i++)$ {                  |
| do $j = 1, ny$              | for $(i=J1; j<=J2; j++)$ {                  |
| do $i = 1, nx$              | for $(k=K1; k<=K2; k++)$ {                  |
| $x = dx/2+dx*real(i-1)$     | $x = dx/2.0 + dx * (float) (i-I1);$         |
| $y = dy/2+dy*real(j-1)$     | $y = dx/2.0 + dx*(float)(i-J1);$            |
| $z = dz/2 + dz * real(k-1)$ | $z = dx/2.0 + dx*(float)(k-K1);$            |
| do $m = 1, 2$               | for $(m=0; m<2; m++)$ {                     |
| $xd = (x-x0(m))$            | $rm = sqrt($                                |
| $yd = (y-y0(m))$            | $pow((x-x0[m])/xradius[m], 2.0)$            |
| $zd = (z - z0(m))$          | $+$ pow((y-y0[m])/yradius[m], 2.0)          |
| rad = $sqrt($               | +pow( $(z-z0[m]) / zr$ adius $[m], 2.0)$ ); |
| $(xd/xrad(m))$ **2 &        | if $(rm \leq 1.0)$ {                        |
| $+(yd/grad(m))$ **2 &       | $/*$ your $\theta$ code here $*/$           |
| $+(zd/zrad(m))$ **2)        | $\frac{1}{2}$ /* rm */                      |
| if $(rad.lt.l.0)$ then      | $\}$ /* m */                                |
| your $\theta$ code here     | $\}$ /* k */                                |
| endif                       | $\}$ /* i */                                |
| enddo (+3 more enddo's)     | $\frac{1}{2}$ /* i */                       |

*distance / radius calculations for initial condition of programs 5, 6*

These *two* thermal perturbations  $\Delta θ'$  have different center (x,z) coordinates. The xand z-"radius" *may vary* between perturbations, so you must store two sets of "radii" .

*Program 6, only:* In P6, perturbations have 3-D center positions (x,y,z). You will also create perturbations to the **v** flow component, *using the same code* as for  $\theta$ :

$$
\theta_{i,j,k} = \overline{\theta} + \sum_{m=1}^{2} \left[ \Delta \theta'_{m} \frac{\cos(r_{m}\pi) + 1}{2} \text{ if } r_{m} \le 1, \text{ else } 0 \right]
$$
\n
$$
v_{i,j,k} = \sum_{m=1}^{2} \left[ \Delta v_{m} \frac{\cos(r_{m}\pi) + 1}{2} \text{ if } r_{m} \le 1, \text{ else } 0 \right]
$$
\n
$$
r_{m} = \sqrt{\frac{x_{i} - x_{0}(m)}{xradius_{m}} \left( \frac{y_{j} - y_{0}(m)}{yradius_{m}} \right)^{2} + \left( \frac{y_{j} - y_{0}(m)}{yradius_{m}} \right)^{2}}
$$

Calculate  $r_m$  for each point (i,j,k), and use it in the computation of *both* perturbation  $\theta$ *and* v-wind (*ignore* staggered grid positions in doing so; use the *same*  $r<sub>m</sub>$  value, code).

In program 6, we also utilize random initial **u** values, up to +/-(*upertur/2)*. Use the default Intel Fortran/C random number generator. Here is sample code:

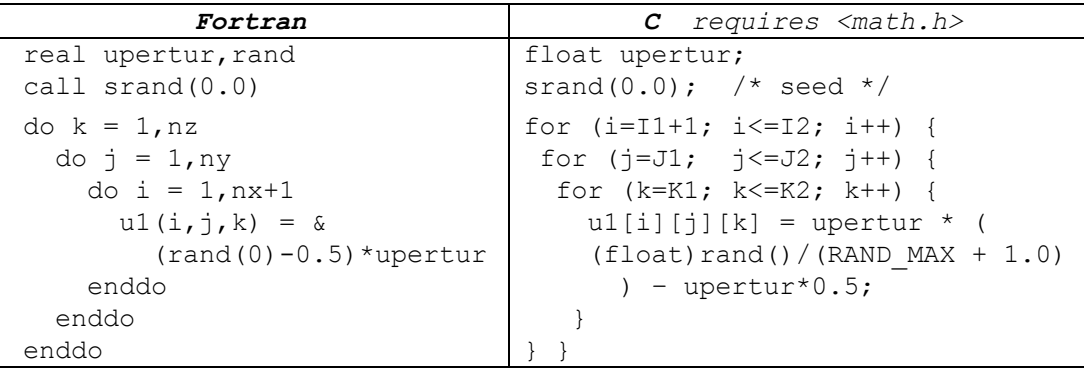

# **E. Code layout**

The code layout guidelines include those from past programs *plus the following:*

- Do not put your integration (advection, diffusion, pressure gradient, buoyancy, initialization…) steps in your main program; put **each** in a separate subroutine. You must also use (to build your program) and submit (for grading) a *makefile.*
- **Read in** from the keyboard or a file, or use via a Fortran namelist: • times to plot (or, a plotting interval) • temperature perturbations and their center locations (x,z or x,y,z) • diffusion coefficients  $K_m$  and  $K_{theta}$ .
- Use ghost zones as before, as needed for the numerical schemes being applied.
- Set up the initial conditions (1-D for density, and 2-D or 3-D fields) entirely in one subroutine. Plot the initial potential temperature perturbation  $(\theta - \overline{\theta})$ .
- You must put common processes *for different variables* in the same subroutines: advection  $(u, w, \theta)$  (with 1-D advection still handled by a separate 1D routine); diffusion  $(u, w, \theta)$ , and pressure gradient force/buoyancy  $(u, w, p')$ .
- Your main program must **ONLY** read input data, print out information as desired and call subroutines. All other code must be in subroutines for full credit.
- Exemember  $w=0$  at the top and bottom levels ( $k=1$  and  $k=nz+1$  in Fortran). So you do z mixing for *w* only from k=2:nz (in Fortran).
- Don't evolve *u* outside of the symmetry boundaries; compute  $u(2...nx)$  and then determine  $u(1)$  and  $u(nx+1)$  using the (a)symmetric boundary conditions.
- For pressure, first compute new values for u and w at time level  $(n+1)$ . Then update the pressure from  $(n-1)$  to  $(n+1)$  using  $u^{(n+1)}$  and  $w^{(n+1)}$  to get  $p^{(n+1)}$ .
- The order of computation is: advection  $(u, w, \theta)$ ; diffusion, and pressure terms.
- § Use a forward time step to start the integration (there is a short cut we'll discuss).
- Program 6 only: For full credit, you must make a reasonable attempt at parallelizing your code, and part of your grade also requires visualization.

# **F. Plotting**

Program 5: plot contours as usual. We will not use surface plotting.

Program 6: You *will not* be calling plot routines directly from your program #6. Doing so is slow and wasteful considering how long your programs will (at full resolution) take to rerun. Instead, you will call C or Fortran routine *putfield* (provided to you) to write your output to disk in a unformatted binary file. Use program *plot3d* to read this file and to make any number of plots (X-Y, Y-Z, X-Z slices, or 3-D)*.* See the class web page for details. These routines, program *plot3d* and demonstration programs will be available on stampede at *~tg457444/502/Pgm6*. Required plots will be listed on the class web site.

## **G. Hints**

- Do initial testing at *reduced resolution*, e.g. ∆x=∆z=200m, ∆t=0.5s.
- In testing (for Fortran), do early tests compiling with subscript checking:  *-g –check all –traceback.*
- Beware! **NX≠NZ here**. Think where you have used NX=NZ in programs 2-4.
- For min/max stats and plotting, average *u* and *w* to  $\theta$ /p locations; and plot  $(\theta \theta)$
- We are using forward time differencing for  $\theta$  advection, and centered time for everything else. So,  $\delta_{2t}u$  means  $u_0^3 = u_0^1 + 2\Delta t^*(...)$ ;  $\theta$  advection is forward in time, so only two arrays are needed [handled as in programs 2-4].

### **H. Checking your code**

There are various checks you could carry out to test parts of your code. Some tests you could perform include:

- 1. Linear advection: observe movement of  $\theta$  field with constant *u* and/or *w* fields while disabling diffusion, buoyancy and pressure gradient terms.
- 2. 1-D: reduce two-dimensional initial condition to 1-D (e.g. let  $\theta$ , u, or w vary as  $sin(x)$  for advection tests.
- 3. Diffusion only: disable advection, buoyancy and pressure gradient terms, and damp only  $\theta$  or some pre-determined function of *u* or *w*.
- 4. Pressure gradient and buoyancy terms, only: disable advection and diffusion, and integrate using the pressure gradient terms (influences  $u$ ,  $w$ ), buoyancy term (influences *w*), and the pressure field update itself (from gradients in  $u$ , *w*). In this test, the  $\theta$  field stays constant with time, and a circulation develops in the *u* and *w* fields. This is a particularly useful test. The sequence of evolution to look for is:
	- a. The temperature perturbation  $\theta$ ' leads to vertical acceleration, changing *w*
	- b. The new, nonzero *w* field creates pressure gradients (from ∂w/∂z)
	- c. The pressure gradients lead to horizontal acceleration, changing *u*
- 5. Look for symmetry in your solutions. For example, an initial temperature perturbation placed at the very center of the domain will lead to minima and maxima of opposite sign in *u*; this should remain true as your solution evolves.
	- a. But: the symmetry is in x; comparable symmetry will not occur in z due to the density variation with height.

#### **I. Visualization** *(program 6 only)*

Use program *plot3d*, provided to you, to produce the necessary contour plots. Beyond this, part of the program grade (see below) involves creating a few 3-D plots with the visualization tools *vis5d* or *VisIt*. *plot3d* can convert your simulation output to the necessary format. See the class web site for details.

Following is a broad description of how my program is coded.

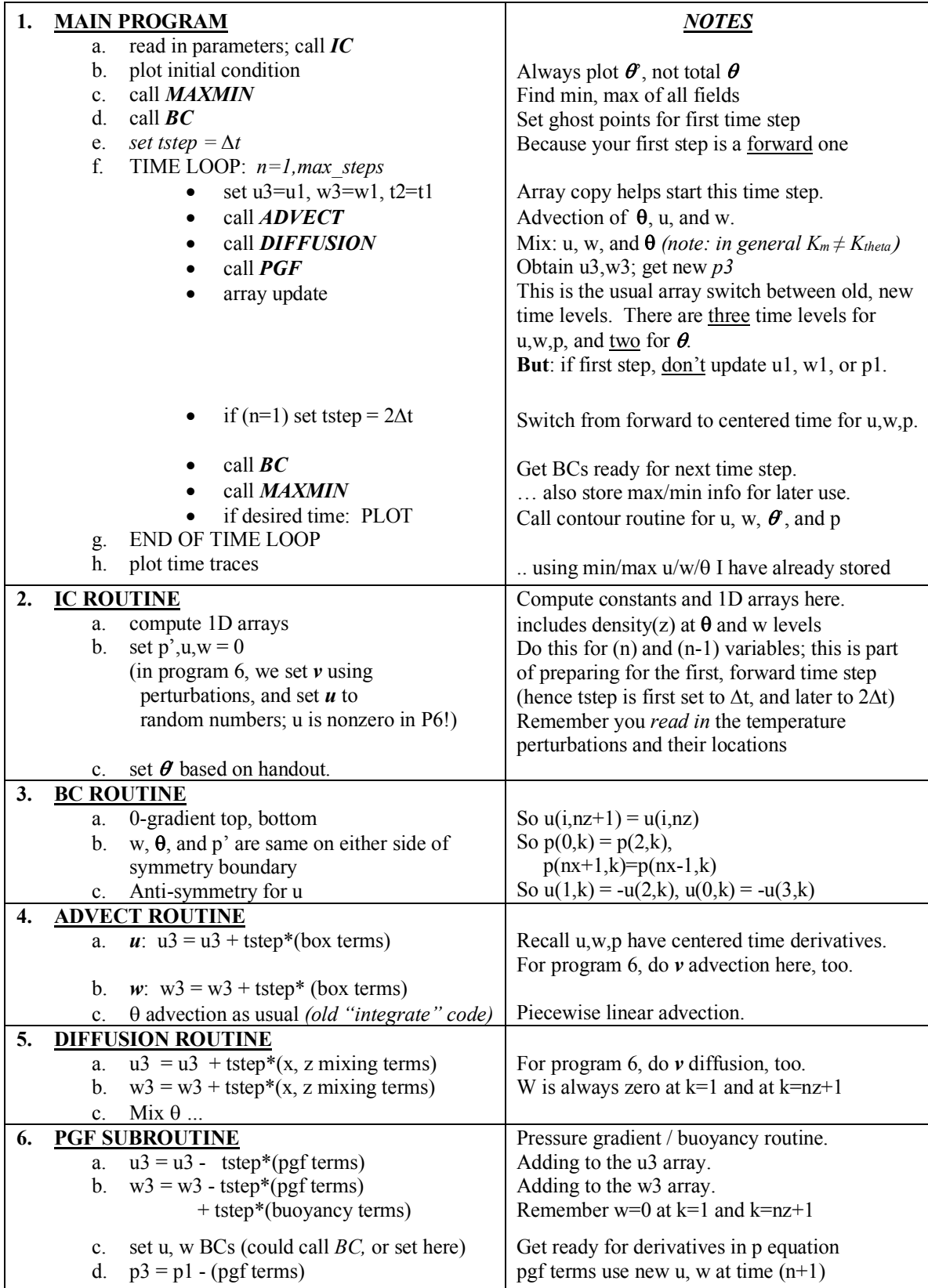

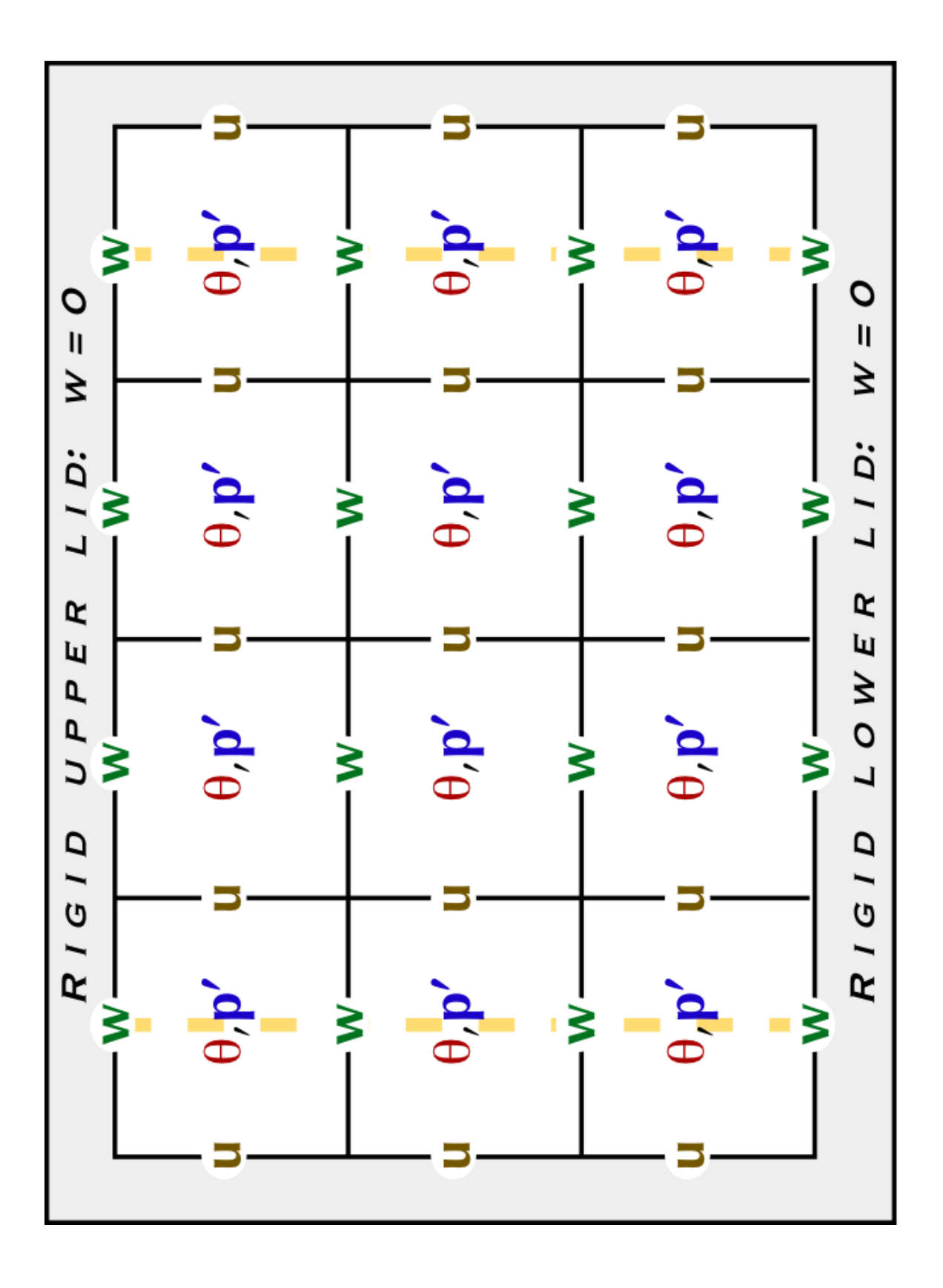